SAP ABAP table V\_TCOKT\_PM {Generated Table for View}

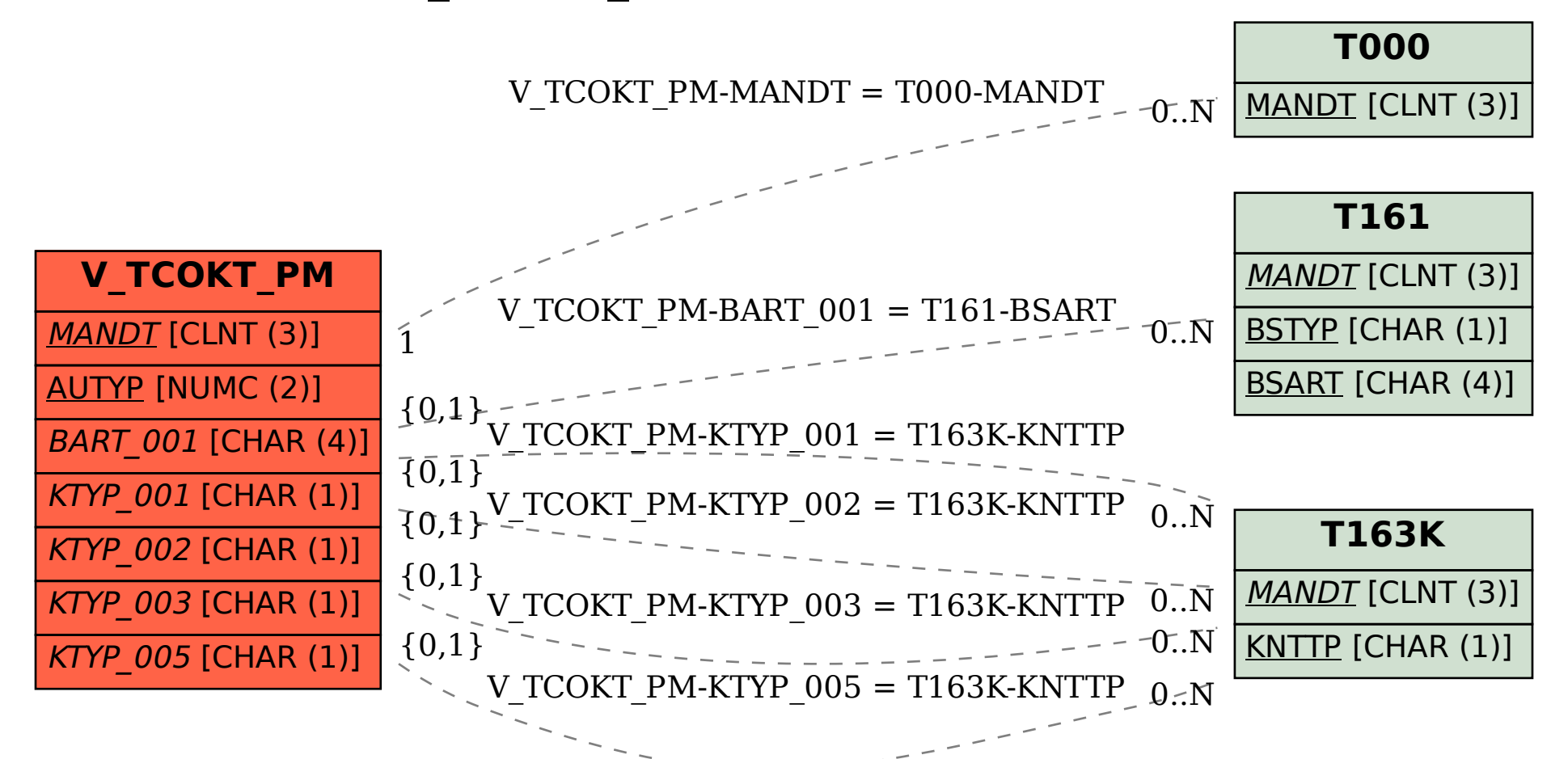